| Name. Class. Date. | Name: | Class: | Date: | V |
|--------------------|-------|--------|-------|---|
|--------------------|-------|--------|-------|---|

## **Exploring Pressure Underground Sim Lab**

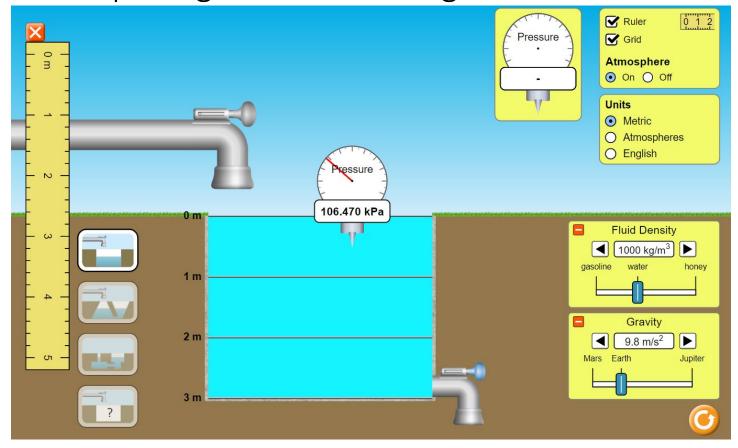

## **Directions**

1. Go to the PhET simulation "Under Pressure"

https://phet.colorado.edu/en/simulation/under-pressure

- 2. Push the big Play arrow.
  - a. Start with the default settings.
  - b. Fill the tank with water.
  - c. Turn on the Grid and play with the Ruler.
  - d. Use the Grid to get you data table measurements.
- 3. Click on the pressure gauge to move it toward the water. Measure the pressure in the water at every 0.50 m from the surface to the bottom.

## **Data Table**

| Depth (m) | Pressure (kPa¹) |
|-----------|-----------------|
|           |                 |
|           |                 |
|           |                 |
|           |                 |
|           |                 |
|           |                 |

<sup>&</sup>lt;sup>1</sup> unit of pressure and stress; a pascal is a pressure of one newton per square meter, or, in SI base units, one kilogram per meter per second squared.

| me:       |        |       |      |      |            |              |      |          |                 |      |         |       |                  | (    | Clas | s:           |      |      |      |      | D           | ate:    | W                                     |
|-----------|--------|-------|------|------|------------|--------------|------|----------|-----------------|------|---------|-------|------------------|------|------|--------------|------|------|------|------|-------------|---------|---------------------------------------|
| Create a  | graph  | wit   |      |      |            |              |      |          |                 |      |         |       |                  |      |      |              |      |      |      |      |             |         |                                       |
|           |        |       | Т    | itle | ): <u></u> | -            |      | -        |                 |      |         |       |                  |      |      |              |      |      | _    |      |             |         |                                       |
|           |        |       |      |      |            |              |      |          | % - 1<br>Si - 1 |      |         |       |                  |      |      | % - S        |      |      |      |      |             |         |                                       |
|           | 9-53   |       |      |      |            |              |      | 8        | 82 8            |      |         |       | s 9              |      | ė.   | 83 B         |      |      |      |      |             |         |                                       |
|           | 40 39  |       |      |      |            |              |      | 9        | 86 F            |      | 8 8     |       | -: 39            |      |      | 00 11        |      | 0 0  |      |      |             |         |                                       |
|           | 93 93  |       |      |      |            | 10.00        |      | 2        | 20 S            | ,    | 8 8     |       | 0.00             |      | 5    | /@ /s        |      | 0.0  |      | 0.0  |             |         |                                       |
| axis      | 1 00   |       |      |      |            |              |      | 3        | 9 1             |      | 0 0     |       | 37               |      | d    | 66 6         |      |      |      | 1 5  |             |         |                                       |
|           |        |       |      |      |            |              |      |          |                 |      |         |       | - 22             |      |      | 600          |      | 2 2  |      |      | П           |         | TOPED Charlelint                      |
| ıbel:     | 2 23   |       |      | 1.5  |            |              |      | 5        | 23 3            |      |         |       | 9 23             |      | . 8  | 83 8         |      |      |      |      |             |         | TOPER Checklist: ☐ Title & label axis |
|           | -      |       |      |      |            |              |      | 5.<br>S. |                 |      |         |       | 0-10<br>3-13     |      | i.   | 81—3<br>87—3 |      |      |      |      |             |         | ☐ <b>O</b> rganize your dat           |
|           | 10 20  |       | è    | 100  |            | 100          |      | 7        | 96 F            |      | 8 8     |       | - 39             | 9    |      | es :         |      | 8 8  |      |      |             |         | ☐ Pencil☐ Even scale & space          |
|           | 90 90  |       | 8.   | ia i |            | <b>a</b> i a |      | di .     | 62, 6           |      | 0 0     |       | - 3              | - 6  | i ja | 68, 15       |      | 0 0  |      | 9 9  |             |         | □ <b>R</b> uler                       |
|           | 3 07   |       |      |      |            |              |      | 3        | 90 5<br>30 5    |      |         |       | - 37<br>         |      | i i  | 96 (S        |      |      |      | 0 0  |             |         |                                       |
|           |        |       |      |      |            |              |      |          | 531 - 6         |      |         |       |                  |      |      | 53           |      |      |      |      |             |         |                                       |
|           | 0 23   |       |      |      |            | 2 2          |      |          | 8.5 - 85        |      |         |       | 9 68             |      |      | 83 8         |      |      |      |      |             |         |                                       |
|           | 9 9    |       |      |      |            |              |      |          |                 |      |         |       | 0 - 93<br>0 - 93 |      |      |              |      |      |      |      |             |         |                                       |
|           | N 39   | _     |      |      |            | 100          |      | 7        | 95 P            |      | 8 0     |       | -; 39            | -    |      | es :-        |      | 0    | H    | 1 2  |             |         |                                       |
|           | 90 90  |       | 8    | in i |            | #1 O         |      | ,        | 62 - 6          |      | 83 - 63 | . :   | -1 23            | -    | j.   | 62 15        |      | 8 8  |      | 80 2 | $\Box$      |         |                                       |
|           |        | -     |      | -    | _          | -            |      | <b>v</b> | avi             |      | aha     | \     | - 14             |      |      |              |      |      | _    | -    | <del></del> |         |                                       |
|           |        |       |      |      |            |              |      |          |                 |      |         |       |                  |      |      |              |      |      |      |      |             |         |                                       |
| 5. Whic   |        |       |      |      |            | -            |      |          |                 |      |         |       |                  |      |      |              |      |      |      |      | -           |         |                                       |
| 6. Whic   | h vari | abl   | e is | the  | de         | pen          | den  | it va    | ırial           | ole  | (y-a    | xis)  | ?                |      |      |              |      |      |      |      |             |         |                                       |
| 7. How    | would  | d yc  | our  | grap | oh c       | diffe        | r if | you      | gat             | her  | ed      | data  | a fro            | om   | Ma   | rs? J        | lupi | iter | ? E> | крlа | in wh       | ıy.     |                                       |
|           |        |       |      |      |            |              |      |          |                 |      |         |       |                  |      |      |              |      |      |      |      |             |         |                                       |
|           |        |       |      |      |            |              |      |          |                 |      |         |       |                  |      |      |              |      |      |      |      |             |         |                                       |
| 8. What   | is th  | e re  | lati | ons  | hip        | bet          | wee  | en d     | lept            | h a  | nd p    | ores  | sur              | e?   |      |              |      |      |      |      |             |         |                                       |
| • 4       | s      |       |      |      |            |              |      | _ in     | cre             | ase. | s, th   | nen . |                  |      |      |              |      |      |      | ii   | ncrea       | ses. W  | hy do you think this                  |
| h         | appe   | ns?   |      |      |            |              |      |          |                 |      |         |       |                  |      |      |              |      |      |      |      |             |         |                                       |
| 9. Why    | might  | : a v | vell | sto  | рр         | rod          | ucir | ng w     | ate             | r?   |         |       |                  |      |      |              |      |      |      |      |             |         |                                       |
|           |        |       |      |      |            |              |      |          |                 |      |         |       |                  |      |      |              |      |      |      |      |             |         |                                       |
|           |        |       |      |      |            |              |      |          |                 |      |         |       |                  |      |      |              |      |      |      |      |             |         |                                       |
| 10. Click | on th  | e ic  | on v | with | n th       | e aı         | ıest | ion      | ma              | rk c | n th    | ne s  | ink              | to a | acce | ess t        | he   | mvs  | ster | v fl | uid po      | ortion. | Determine the density                 |
|           |        |       |      |      |            |              |      |          |                 |      |         |       |                  |      |      |              |      |      |      | -    | -           |         | with I-N, test Fluid B. If            |
| your      | last n | am    | e st | arts | wi         | th C         | )-Z, | test     | Flu             | id ( | C. D    | esci  | ribe             | yo   | ur n | neth         | od   | and  | d re | sult | s bel       | ow.     |                                       |
|           |        |       |      |      |            |              |      |          |                 |      |         |       |                  |      |      |              |      |      |      |      |             |         |                                       |